## Photoshop App Download For Pc Windows 8 !FREE!

Cracking Adobe Photoshop is a bit more involved, but it can be done. First, you'll need to download a program called a keygen. This is a program that will generate a valid serial number for you, so that you can activate the full version of the software without having to pay for it. After the keygen is downloaded, run it and generate a valid serial number. Then, launch Adobe Photoshop and enter the serial number. You should now have a fully functional version of the software. Just remember, cracking software is illegal and punishable by law, so use it at your own risk.

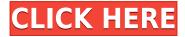

Adobe Photoshop is a huge open source software. It is data compression that works with all open source and commercial products in the market. All other video editing software in the market are not compatible with Photoshop. It also is not in compatibility with Microsoft Windows. Compression in Photoshop does not reduce an image file to a manageable size. All you need is to compress it or to make the Photoshop easy to store or transfer. If you compress images using Photoshop, it will save the image as JPEG file which is efficient for storage and transfer. So, click the image you want to reduce the size of and click on the main menu icon in the top-right corner of it. In menu again click, "File" and then "Save for Web". Under the save options you will find compression quality. Adobe PhotoShop is a multi-platform photo enhancement software. It is the major name for anyone who wants to convert their scanned photos, retouch or put effects on photos. Editing photos is not an easy task. Brilliant photography is the property of only very few. Most people suffer lots of problems while using this sophisticated and talented software. However, it is a priceless asset of any photographer. It is too complicated for a novice to master but a professional photographer is lucky to enjoy its inner lighting. Just like any other software, it has its own problems or limitations too. But, this limitation doesn't make it unfit for the job. Because Adobe Photoshop is so strong that nothing can defeat it. It is omnipotent even to such extent. It can do any thing and perform the magic of digital editing.

## Adobe Photoshop 2022 (Version 23.0) Keygen Full Version [32|64bit] 2023

I love all things technical, I'm currently a professional web developer, doing web front end work, and would love to gain more power in web development. I've tried installing kind of stuff in Linux and kind of understand how it works, so that might be a good way for me to learn the finer points of Photoshop and all the other crazy things in the Adobe world. I'm not trying to be a Photoshop Gimp fanboy, I just have an understanding of the Linux world and from what I understand, GIMP kind of has a harsh learning curve. It's kind of the only thing I've heard about Photoshop. I don't really know what needs to be learned in Photoshop to be a good photographer. I'm less interested in photography and more interested in web development. So, I would love to get some kind of starting knowledge of Photoshop, for web development and web development projects. He is highly recommended. He is one of the finest Udemy experts out there. He is really sharing his wisdom to students, inspired and motivated by his students. He teaches Photoshop, Web Development, HTML, WordPress, Framwork, Java, Programming, ECommerce, CorelDraw, Company, Facebook, Android, JavaScript, Jguery, Joomla, SEO, react.is, golang, Ruby on rails, Angular, Ionic and all other technologies. Searching for a basic tutorial to learn Photoshop? You don't need to search more, as your quest ends right here. I will try to help you, by guiding you through the best Photoshop tutorials in the world, that I have shared to my class. All these tutorials are comprehensive, and have a large number of students praising, thank Google, for such amazing tutorials. These tutorials are not only easy to understand, but are also tested and approved by a large number of students, helping you to master Photoshop in the shortest possible time. You don't need to search anywhere, as your quest ends here. Searching for a basic tutorial to learn Photoshop? You don't need to search more, as your quest ends right here. I will try to help you, by guiding you through the best Photoshop tutorials in the world, that I have shared to my class. All these tutorials are comprehensive, and have a large number of students praising, thank Google, for such amazing tutorials. These tutorials are not only easy to understand, but are also tested and approved by a large number of students, helping you to master Photoshop in the shortest possible time. You don't need to search anywhere, as your quest ends here. What Is the Best Source To Learn Photoshop? You can learn Photoshop from a

variety of sources. Some people prefer online tutorials while others prefer YouTube tutorials. To learn Photoshop, no matter what you like, there is no harm learning from several different sources. e3d0a04c9c

## Download Adobe Photoshop 2022 (Version 23.0)Serial Number 2022

Adobe Materials Studio: Photoshop team incorporated their experience in Adobe's content creation ecosystem to enable designers to use the world's most successful browser integrated graphic editing platform known as Adobe® Material Design. Adobe Materials Studio accelerates the UI design process by allowing designers to continuously collaborate with engineers, producers, and product managers in an agile way. Users can add text, layers, and photo-based content that integrates with a design system. Designer role is no longer a bottleneck to creation. Use your copy-paste, search, and share library across projects and teams, or search in the global Creative Cloud Libraries. Adobe Crux is an interesting new way of conceiving types that integrates rich content such as video and interactive audio experience. It combines two Adobe technology families: UI design and 3D model. Flash Builder is the one product that Adobe offers you, that completely changes the way you develop software. Because it is a web development IDE, software developers develop the same features that they use every day in every platform for the web. For previews and offline creation, Photoshop included the Image Management app, which imported local images and images saved in cloud storage. With the latest update to the Photoshop app, the software is now integrated with all of your online Adobe cloud services, including Adobe Cloud. Presets and filters are also available on the new website.

photoshop adobe apk download photoshop adobe installer free download photoshop adobe software free download photoshop express adobe download photoshop cc adobe free download photoshop adobe download for mac photoshop adobe 8.0 free download photoshop adobe full version free download photoshop adobe download apk photoshop adobe download 2020

Adobe Web Design Fundaments is written to be a comprehensive, easy to understand guide for the beginner web designer. We will go through some of the basics of the Adobe Creative Cloud such as opening, creating, and exporting files as packages. We will also go more deeply into topics such as colour and imagery, type, layouts, artboards and design principals. We will only cover areas where we need to to teach you how to use the tools effectively and ensure that you have everything you need to create web designs. The object that appears above the Crop Tool is commonly referred to as the "Free Transform," and it is only infrequently used by Photoshop users. Yet, it has been a staple in the Photoshop toolbox for three decades. The concept behind it is intuitive, and many Photoshop users are just not aware of how it works. For some, the concept is closer to the "Rubber Stamp" function, which often leads to confusion and frustration when selecting the Free Transform tool. The new Feature Highlight highlights tool, which allows you to easily find specific features within Photoshop, is a welcome addition to easily find a specific function within Photoshop. This can be helpful for those working with users that are not familiar with the software, and for those inexperienced with computer search technology. The new improvements to the Fill Tools in Photoshop makes it easier than ever to rely on a single tool to solve multiple problems. Now, you can use the Delete tool in a single step to quickly remove an object from an image. And the new Fill tool takes advantage of Adobe's Sensei AI technology, the brains of the application, to remove the unwanted clutter from your images. The first of its kind, this innovative tool learns an image in realtime and makes object removal simple.

Adobe Photoshop Elements is a fast, simple and affordable alternative to the full-featured version of Photoshop. It makes it easy to create wonderful images and designs, and makes even the most complex images, combined with its simple features, accessible to everyone. Each image is a creative masterpiece with two to three button clicks to bring it to life. In just a few hours, professional-quality images can be created. In just a few more hours, trained amateurs can create images they are proud of. Enabling Photoshop Elements is available by simply uninstalling the full-featured version. If you have used Photoshop before, there is nothing to learn. Elements eases your transition to a more graphics-intensive lifestyle. Importantly, the entire industry is switching to more stable native APIs, supported through qualifying platforms and devices that better secure and accelerate performance. These native APIs also enable iPhone X, iPad Pro and the soon to be available macOS 10.15 Catalina. This transition to more stable native APIs is well underway, and Photoshop's legacy 3D feature set is being retired in preparation for these changes. "In this fast-paced digital world, collaboration at every level is key to success. With collaboration enabled, a single vision allows multiple creative channels, both professional and casual, to pull in the same direction. And thanks to the browser's flexibility, we can continue to iterate and learn," said Kim Anderson, Creative Applications Product Manager.

https://zeno.fm/radio/typeshala-for-windows-7-64-bit

https://zeno.fm/radio/lumion-3-32-bit-torrent-angels-melinda-villa

https://zeno.fm/radio/drmsoft-excel-to-exe-converter-7-0-crack

https://zeno.fm/radio/ark-single-player-save-file

https://zeno.fm/radio/aster-v7-crack-y-keygen

https://zeno.fm/radio/microsoft-office-frontpage-2013-free-download-full-version-64bit

https://zeno.fm/radio/dungeon-rampage-indir-gezginler

https://zeno.fm/radio/survakantha-community-medicine-pdf-free-download

https://zeno.fm/radio/64-bit-sentemul-2010

https://zeno.fm/radio/adobe-acrobat-xi-pro-11-0-20-final-crack-utorrent

https://zeno.fm/radio/bloody-roar-2-shenlong-psv

https://zeno.fm/radio/wysiwyg-lighting-design-software-crack-download

Every Photoshop user is a Photo Editor by heart. If you want to retouche photographs, Photoshop is a must-have tool. Many parts of the Photoshop application are only visible if you buy the Adobe Creative Cloud. This version allows you to open new documents, "Fill" the space, adjust the color if you want and create a new image. Photoshop elements comes with new ways of doing this. There are new options to edit the photos and share the images to social networks. History 2 has been evolved to include even more shadow & background effects. Shadows can be applied to portions of an image, and the user can fine-tune the transition from dark to light in a 1/3 of a pixel. Some users are known to use the Brush tool to add textures or any other creative effects to the image. This will be a great news for such users as they can now use any of the brush tools to add effect to the image without relying on digital pen tools. You can now add elastification on your images. From Tool panel, you can get the app's elastification tools for making the image, abstract or durable. This tool functions the same as the normal adjustments you can do to your images, but now there are more options. With this new version, there are options to apply eye dropper tool, which is an innovative feature to allow the users to linearly control the hounor, shadow and hue or saturation. This eye dropper tool comes handy for users who want to colorize black & white images. With the help of this new version, you can work on your images as you photograph it in real time. In the action panel (you can get to it using the Actions button at the left side bar), you can create and save any action including the basic tools and filters to apply those filters to your images when you perform a particular action on the

image (e.g. rotate, flip, resize, and so on). With this feature, you can even create an action that applies different effects and then saves the result as a Photoshop document. It is now possible to save a new action as a document with the same name and Photoshop will still recognize it as the same document.

https://laponctualite.com/free-download-adobe-photoshop-cs5-full-version-for-windows-10-best/http://saturdaysstyle.com/?p=24720

http://theartdistrictdirectory.org/wp-content/uploads/2023/01/lyvydire.pdf

 $\underline{https://bonnethotelsurabaya.com/businessmarketing/photoshop-2021-version-22-3-1-download-licence-kev-2022}$ 

https://www.riobrasilword.com/2023/01/02/adobe-photoshop-download-license-keygen-x32-64-updated-2022/01/02/adobe-photoshop-download-license-keygen-x32-64-updated-2022/01/02/adobe-photoshop-download-2022/01/02/adobe-photoshop-download-2022/01/02/adobe-photoshop-download-2022/01/02/adobe-photoshop-download-2022/01/02/adobe-photoshop-download-2022/01/02/01/02/01/02/01/02/01/02/01/02/01/02/01/02

https://hhinst.com/advert/download-photoshop-cc-2018-version-19-serial-number-keygen-for-lifetime-mac-win-new-2022/

http://paramedic.ma/wp-content/uploads/2023/01/eiddhavi.pdf

 $\frac{http://lebonkif.com/wp-content/uploads/2023/01/Adobe-Photoshop-CC-2015-Version-17-Download-free-With-Serial-Key-License-Keygen-WIN-MAC-.pdf$ 

https://thegeeleague.com/wp-content/uploads/2023/01/Photoshop-Phone-App-Free-Download-WORK.pdf

https://stanjanparanormal.com/adobe-photoshop-telugu-tutorials-download-best/

https://travestismadrid.top/free-download-english-fonts-for-photoshop-upd/

https://www.academiahowards.com/wp-content/uploads/2023/01/attzera.pdf

https://plantpurehealthandweightloss.com/photoshop-cs5-free-download-windows-7-hot/

https://www.mein-hechtsheim.de/advert/adobe-photoshop-cs6-download-helpx-top/

https://www.ocacp.com/wp-content/uploads/2023/01/macadev.pdf

 $\underline{https://grandvenetianvallarta.com/download-photoshop-2020-version-21-with-activation-code-x32-64-2022/$ 

http://socialgoodpodcast.com/wp-content/uploads/2023/01/wilhard.pdf

https://bakedenough.com/photoshop-free-download-cs5-full-version-verified/

https://firis.pl/photoshop-tutorials-pdf-in-tamil-download-verified/

https://modelsofindia.net/wp-content/uploads/2023/01/Adobe-Photoshop-2021-version-22-Download-

With-Registration-Code-Activation-WIN-MAC-2023.pdf

 $\underline{https://travestisbarcelona.top/adobe-photoshop-7-0-download-for-pc-windows-7-32-bit-free-download-new/}$ 

https://ppetn.com/wp-content/uploads/2023/01/lascgiac.pdf

https://www.bg-frohheim.ch/bruederhofweg/advert/free-download-adobe-photoshop-full-version-exclusive/

https://altai-travel.com/content/uploads/2023/01/happdain.pdf

http://mysleepanddreams.com/?p=39879

https://jbmparish.com/uncategorized/engraving-photoshop-action-free-download-portable

https://klassenispil.dk/adobe-photoshop-elements-11-download-full-version-top/

 $\underline{https://thegeeleague.com/wp\text{-}content/uploads/2023/01/Adobe\_Photoshop\_CC\_2019\_version\_20.pdf}$ 

https://www.ocacp.com/wp-content/uploads/2023/01/prycizi.pdf

https://www.coussinsdeco.com/download-photoshop-2022-serial-number-full-torrent-serial-key-mac-win-final-version-2023-129311/

https://dailydesignews.com/wp-content/uploads/2023/01/Photoshop-2021-version-22-Download-With-Full-Keygen-For-PC-latest-updaTe-2023.pdf

https://sportboekingen.nl/download-free-photoshop-cc-2015-with-serial-key-x64-last-release-2022/

https://www.handmademarket.de/wp-content/uploads/2023/01/paugro.pdf

http://turismoaccesiblepr.org/?p=57150

https://aqaratalpha.com/download-adobe-photoshop-2021-version-22-4-2-with-licence-key-lifetime-activation-code-for-windows-new-2023/

https://72bid.com?password-protected=login

https://eqsport.biz/wp-content/uploads/2023/01/Adobe Photoshop 2020.pdf

 $\underline{https://superyacht.me/advert/adobe-photoshop-2022-download-free-free-registration-code-for-windows-3264 bit-latest-update-2023/$ 

https://holger-schleiffer.de/wp-content/uploads/2023/01/memzaka.pdf

https://jgbrospaint.com/2023/01/02/free-download-crack-file-for-adobe-photoshop-cs3-new/

In Essential Photoshop Training, you'll learn how to use Photoshop for photo editing without the aid of expensive software. Explore Photoshop's most powerful features and learn to achieve the results you need from the tool—now and in the future. Enhance any image you have with affordable, timesaving and easy-to-use Photoshop image-improving tools. Whether you're a beginner, intermediate or advanced photographer, you'll find everything you need in this book, which is largely based on the leading business books on Photoshop. Lots of useful tips, tricks and techniques are presented in a conversational, easy-to-follow style. It's time to get your hands dirty if you want to grow your photography skills. Layers are the secret to creating great images and have surprisingly powerful commands for editing them. You'll learn how to choose which tools to use and how to use them on your images to yield amazing results. This book guides you through and maintains your understanding of the program, so any skills you learn will be skill you can apply in almost any editing situation. After you're done with this Photoshop tutorial, you'll have a basic understanding of layers and the Photoshop photo editor so you can transform your photos and make incredible images. Software developers can take advantage of a Content-Agnostic Application Programming Interface (API) that offers greater portability of content creation, editing, and management. So, applications can create dynamic vector content, and seamlessly publish these assets to the web. This new vector editing experience also allows designers to send content to developers in the form of a web-ready, self-contained, high-fidelity, scalable vector file - not a raster image. This approach dramatically reduces resolution and file sizes, without sacrificing the quality of the content. With this new approach, you can publish a single pixel-based image, such as a logo or a button, and quickly create a rich, high-fidelity, vector visual asset. Easily save and publish such content on the web, both individually or within a group.